## МИНОБРНАУКИ РОССИИ **ФЕДЕРАЛЬНОЕ ГОСУДАРСТВЕННОЕ БЮДЖЕТНОЕ ОБРАЗОВАТЕЛЬНОЕ УЧРЕЖДЕНИЕ ВЫСШЕГО ОБРАЗОВАНИЯ**

# «ВОРОНЕЖСКИЙ ГОСУДАРСТВЕННЫЙ УНИВЕРСИТЕТ» (ФГБОУ ВО «ВГУ»)

# **УТВЕРЖДАЮ**

Заведующий кафедрой *Матвеев М.Г.*  Кафедра информационных технологий управления *наименование кафедры, отвечающей за реализацию дисциплины* 

*\_\_\_\_\_\_\_\_\_\_\_\_\_\_ подпись, расшифровка подписи*  01.06.2021г.

# **РАБОЧАЯ ПРОГРАММА УЧЕБНОЙ ДИСЦИПЛИНЫ Б1.В.06 SAP R3**

- **1. Шифр и наименование направления подготовки:**
- **09.03.02 "Информационные системы и технологии"**
- **2. Профиль подготовки/специализация: "Информационные системы и технологии в**
- **управлении предприятием"**
- **3. Квалификация (степень) выпускника: бакалавр**
- **4. Форма обучения: очная**
- **5. Кафедра, отвечающая за реализацию дисциплины: Информационных технологий**

### **управления**

- **6. Составители программы: Илларионов И.В, к.ф.-м.н., доцент**
- **7. Рекомендована:** НМС ФКН ВГУ, протокол №6 от 07.06.2021

**8. Учебный год:** 2023-2024 **Семестр: 6**

## **9**.**Цели и задачи учебной дисциплины:**

Целями освоения учебной дисциплины являются:

студент должен понять способы взаимодействия основных бизнес-процессов в ERP системах в следующих областях: управление заказами клиентов, планирование материалов и производства, заготовка, управление запасами, управление проектами, ТОРО, сервисное обслуживание клиентов, финансы, внутренний учет и отчетность.

Задачи учебной дисциплины:

изучить способы взаимодействия основных бизнес-процессов в ERP системах в следующих областях: управление заказами клиентов, планирование материалов и производства, заготовка, управление запасами, управление проектами, ТОРО, сервисное обслуживание клиентов, финансы, внутренний учет и отчетность.

**10. Место учебной дисциплины в структуре ООП:** (*блок Б1,базовая или вариативная часть, к которой относится дисциплина; требования к входным знаниям, умениям и навыкам; дисциплины, для которых данная дисциплина является предшествующей))* 

Учебная дисциплина «SAP R3» относится к части блока Б1.

## **11. Планируемые результаты обучения по дисциплине/модулю (знания, умения, навыки), соотнесенные с планируемыми результатами освоения образовательной программы (компетенциями выпускников):**

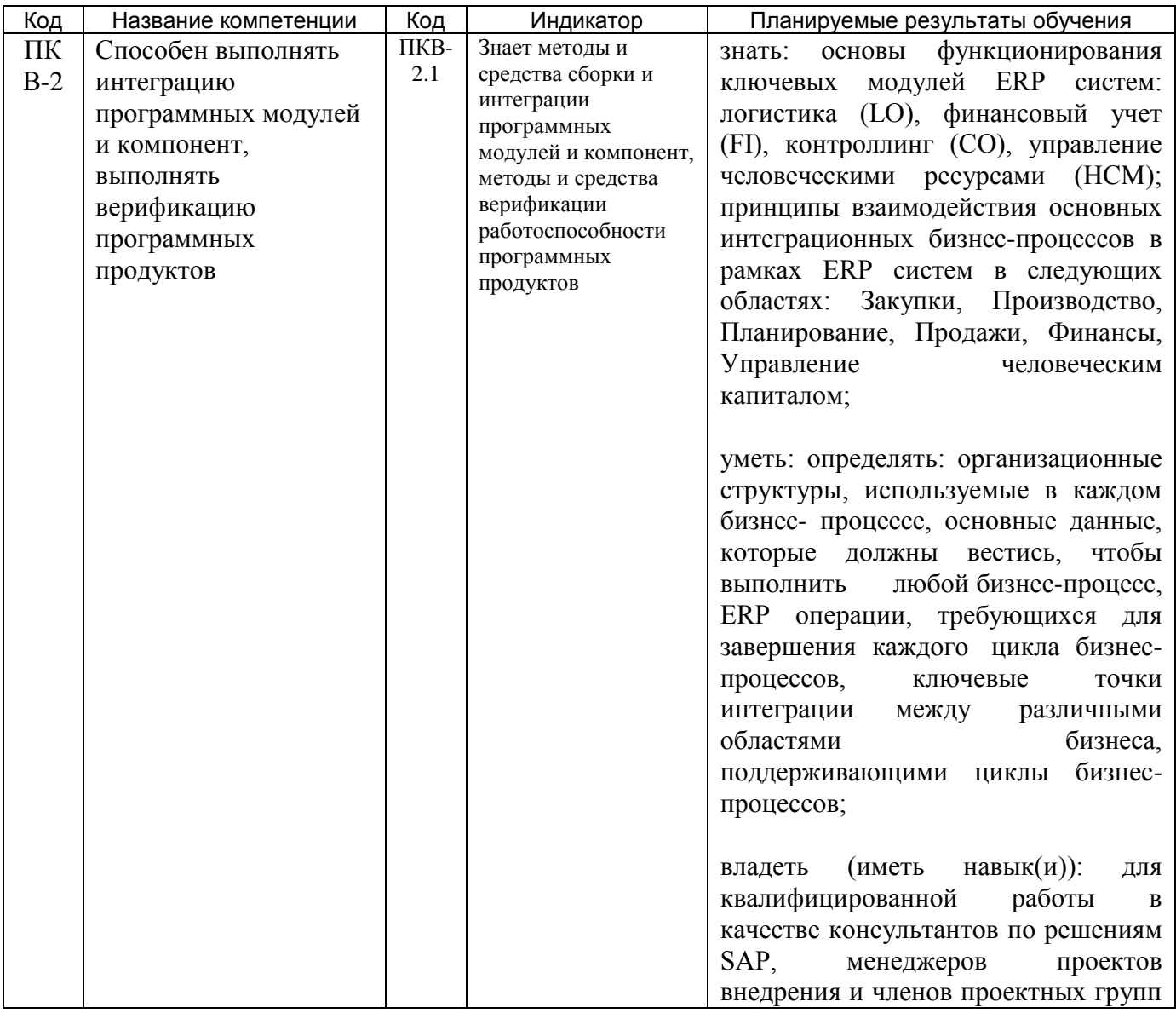

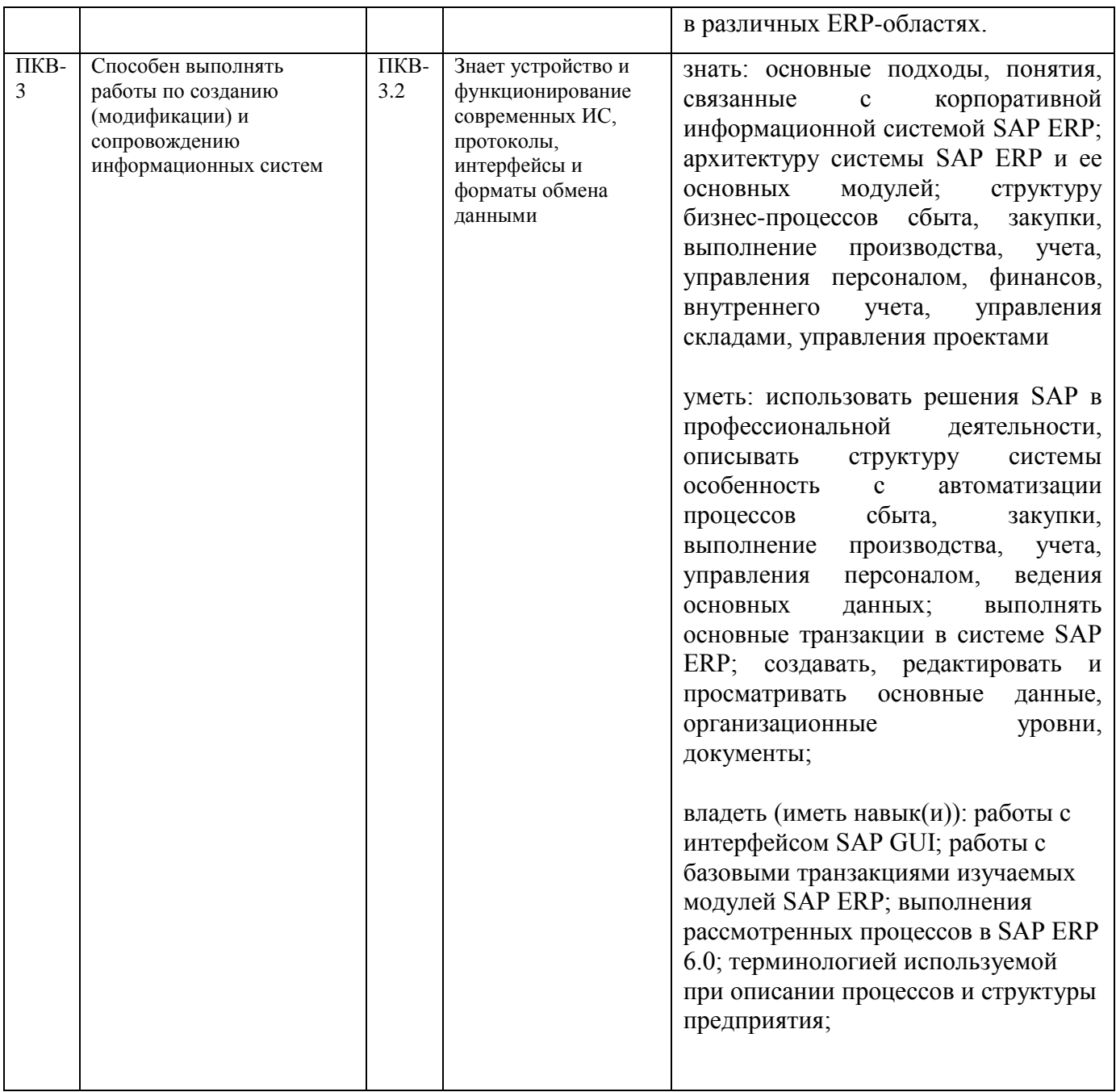

## **12. Объем дисциплины в зачетных единицах/час.** (*в соответствии с учебным планом)* **— 3**/108.

# **Форма промежуточной аттестации** *Зачет с оценкой*

# **13. Виды учебной работы**

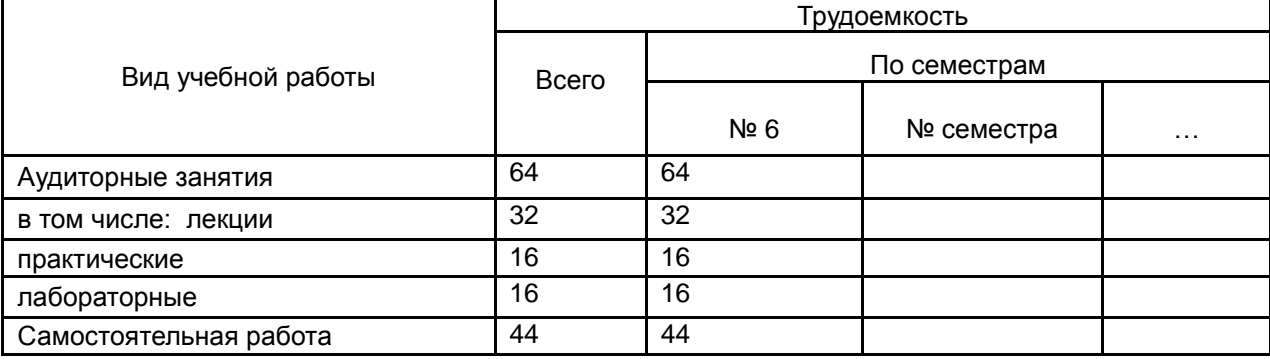

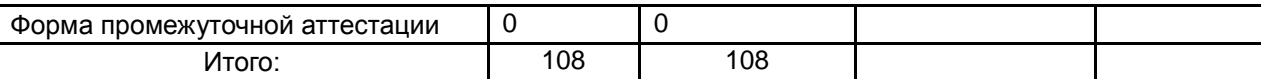

# **13.1. Содержание дисциплины**

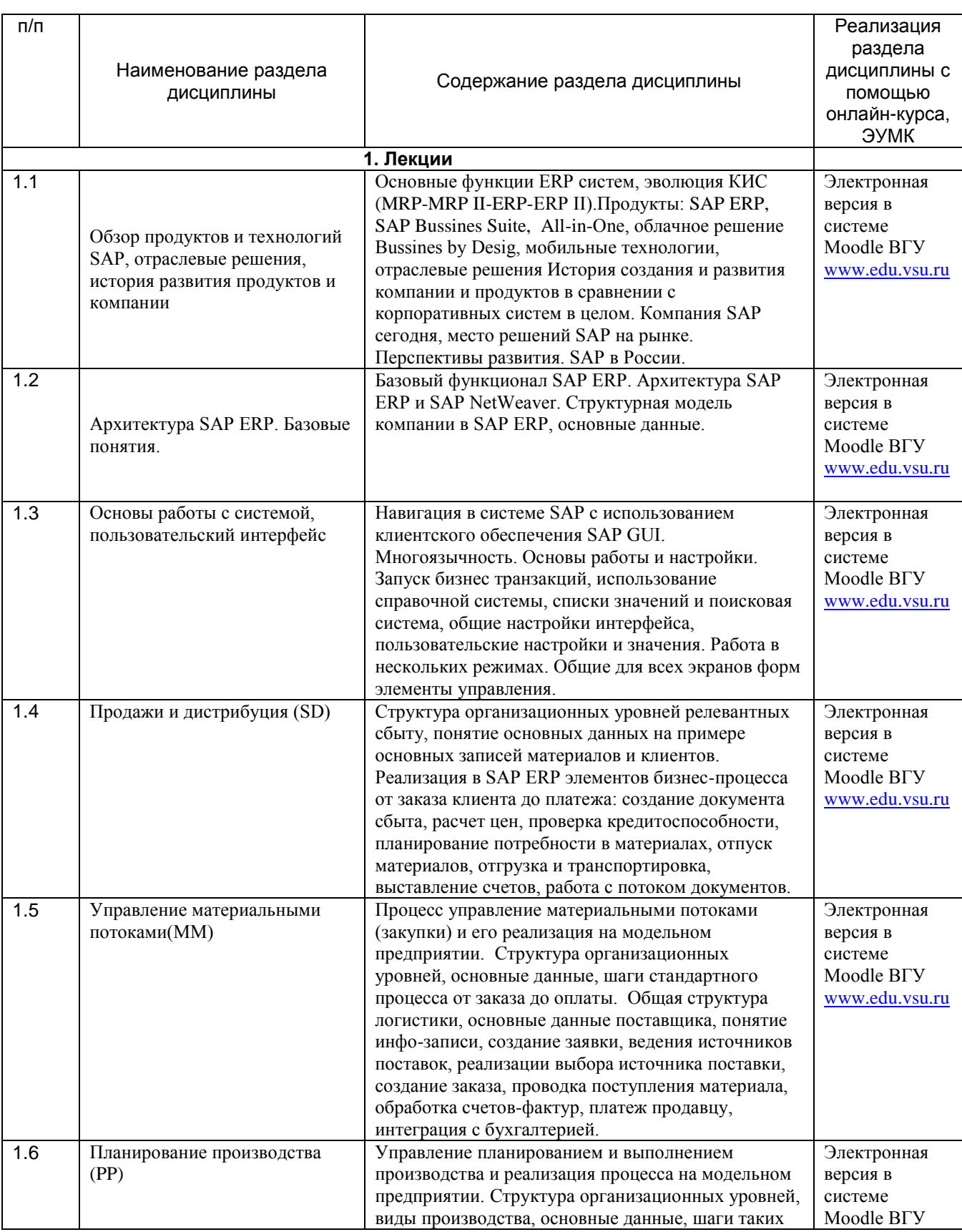

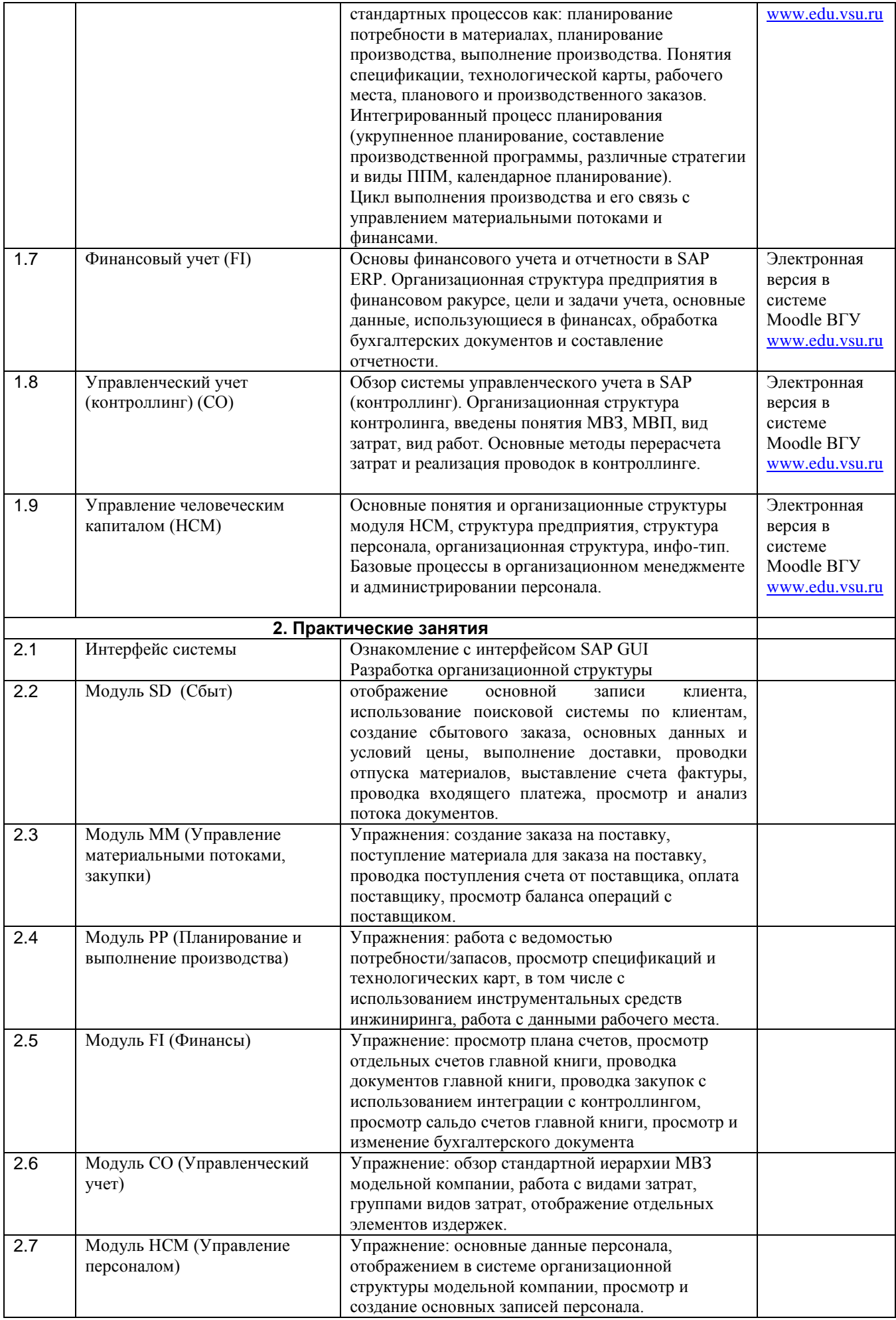

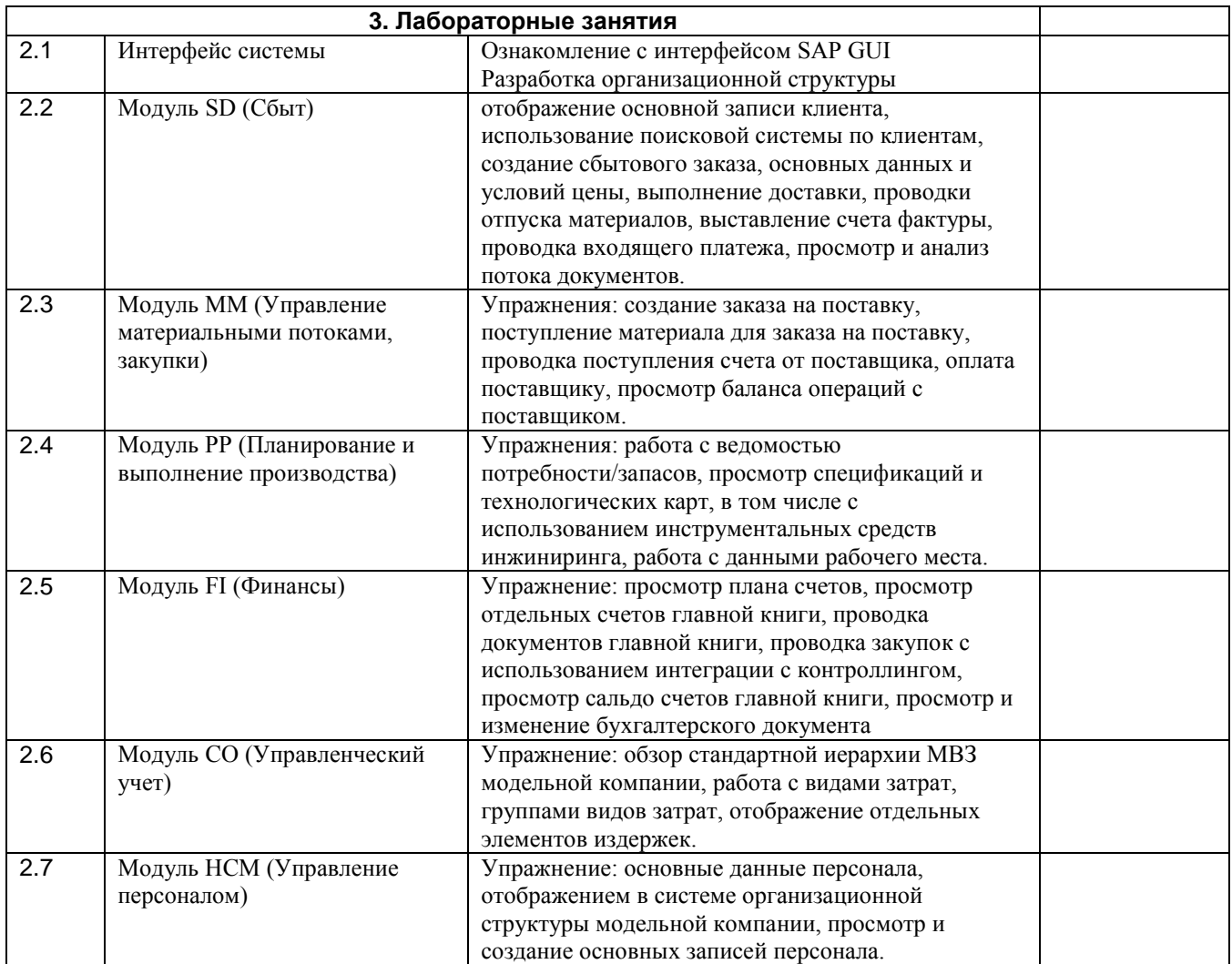

# **13.2. Темы (разделы) дисциплины и виды занятий**

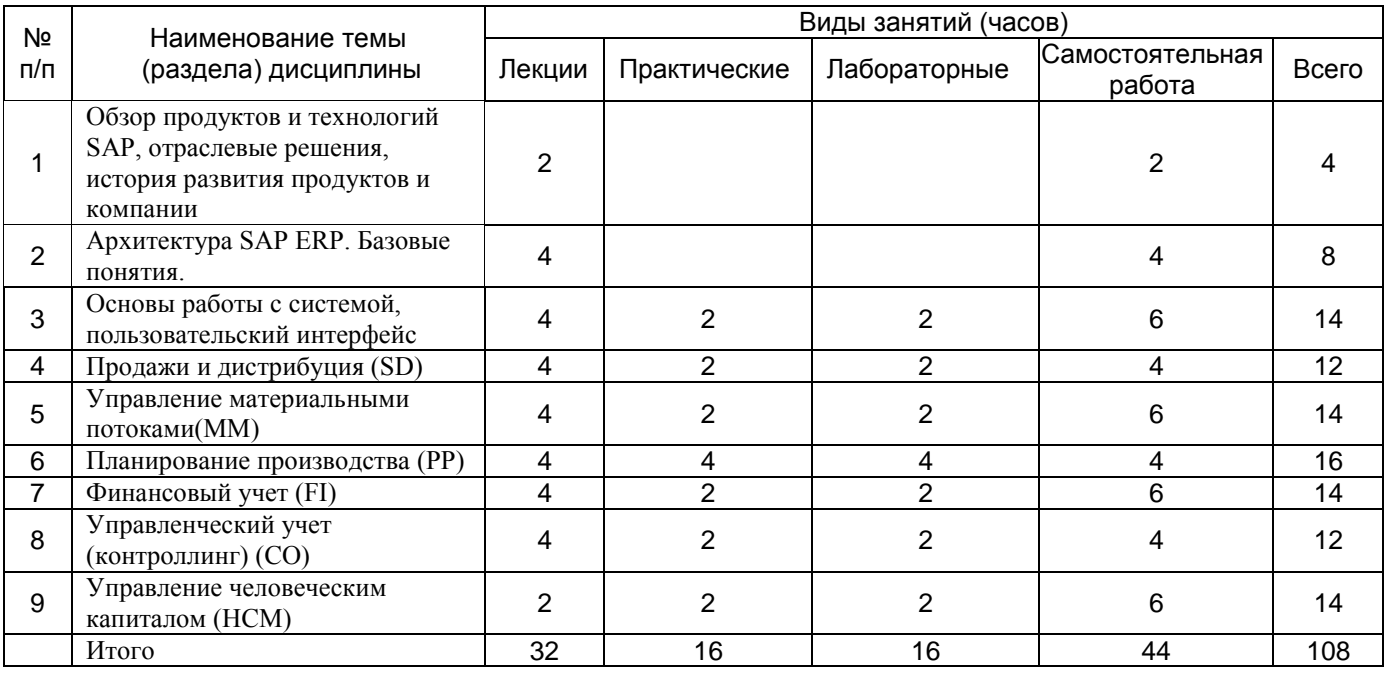

## **14. Методические указания для обучающихся по освоению дисциплины**

*(рекомендации обучающимся по освоению дисциплины: работа с конспектами лекций, презентационным материалом, выполнение практических заданий, тестов, заданий текущей аттестации и т.д.)*

1) При изучении дисциплины рекомендуется использовать следующие средства**:**

- рекомендуемую основную и дополнительную литературу;
- методические указания и пособия;

- контрольные задания для закрепления теоретического материала;

электронные версии учебников и методических указаний для выполнения лабораторно - практических работ (при необходимости материалы рассылаются по электронной почте).

2) При проведении лабораторных занятий обеспечивается максимальная степень соответствия с материалом лекционных занятий и осуществляется экспериментальная проверка методов и приемов организации экспериментальных исследований, излагаемых в рамках лекций.

В ходе самостоятельной работы необходимо уделить основное внимание работе с текстом конспекта лекции, изучение рекомендованной литературы.

3) При использовании дистанционных образовательных технологий и электронного обучения выполнять все указания преподавателей, вовремя подключаться к online занятиям, ответственно подходить к заданиям для самостоятельной работы.

### **15. Перечень основной и дополнительной литературы, ресурсов интернет, необходимых для освоения дисциплины** *(список литературы оформляется в соответствии*

*с требованиями ГОСТ и используется общая сквозная нумерация для всех видов источников)* а) основная литература:

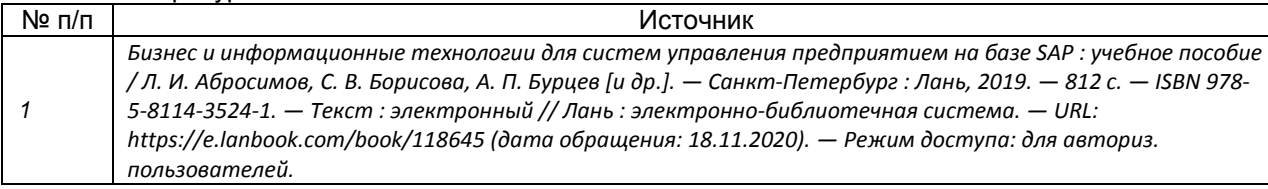

#### б) дополнительная литература:

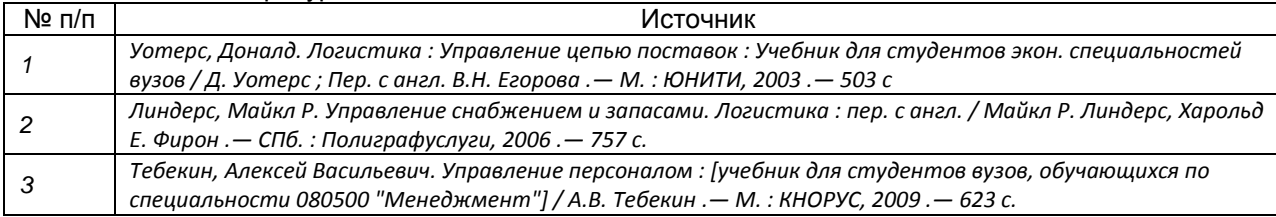

в)информационные электронно-образовательные ресурсы (официальные ресурсы интернет)\***:**

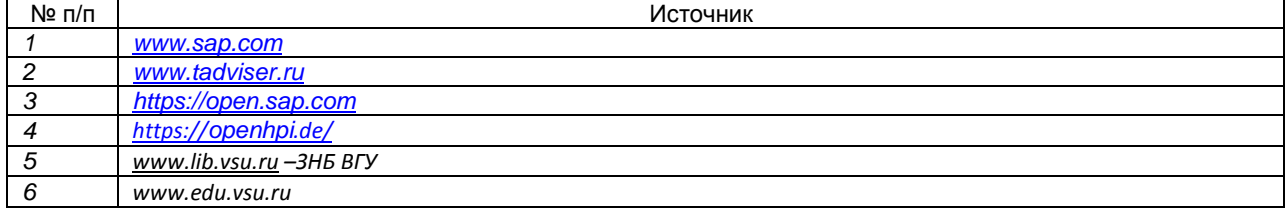

\* Вначале указываются ЭБС, с которыми имеются договора у ВГУ, затем открытые электроннообразовательные ресурсы

**16. Перечень учебно-методического обеспечения для самостоятельной работы**  *(учебно-методические рекомендации, пособия, задачники, методические указания по выполнению практических (контрольных) работ и др.)*

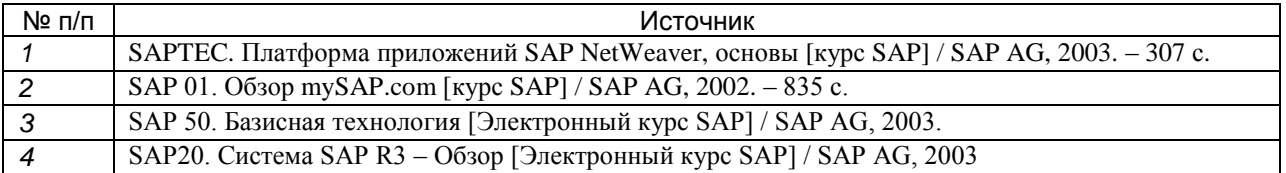

## **17. Образовательные технологии, используемые при реализации учебной дисциплины, включая дистанционные образовательные технологии (ДОТ), электронное обучение (ЭО), смешанное обучение):**

При реализации дисциплины могут использоваться технологии электронного обучения и дистанционные образовательные технологии на базе портала edu.vsu.ru, а также другие доступные ресурсы сети Интернет.

Для реализации учебного процесса используется ПО SAP R/3 в рамках взаимодействия с компанией ATOS IT Solutions

#### **18. Материально-техническое обеспечение дисциплины:**

*(при использовании лабораторного оборудования указывать полный перечень, при большом количестве оборудования можно вынести данный раздел в приложение к рабочей программе)*

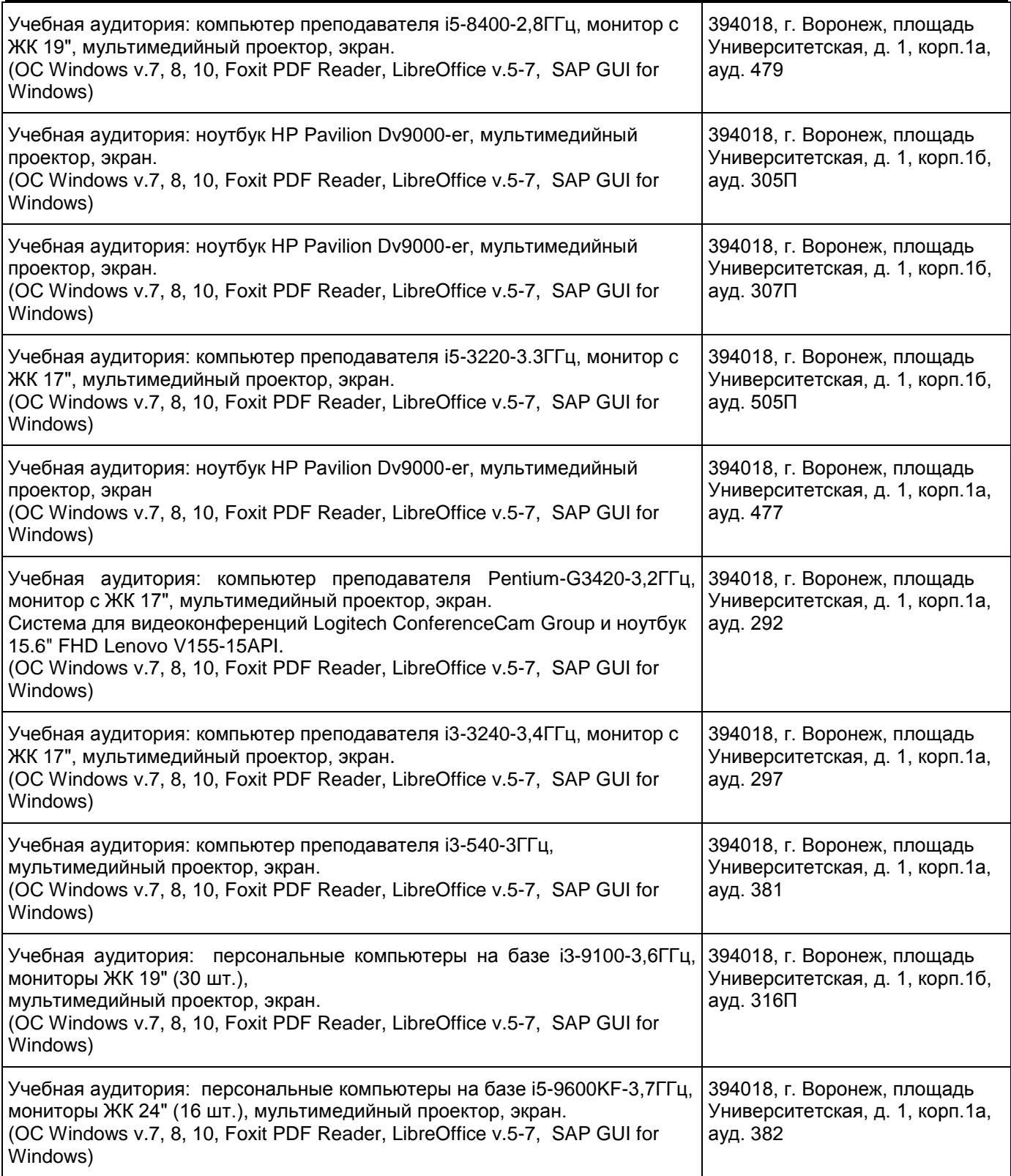

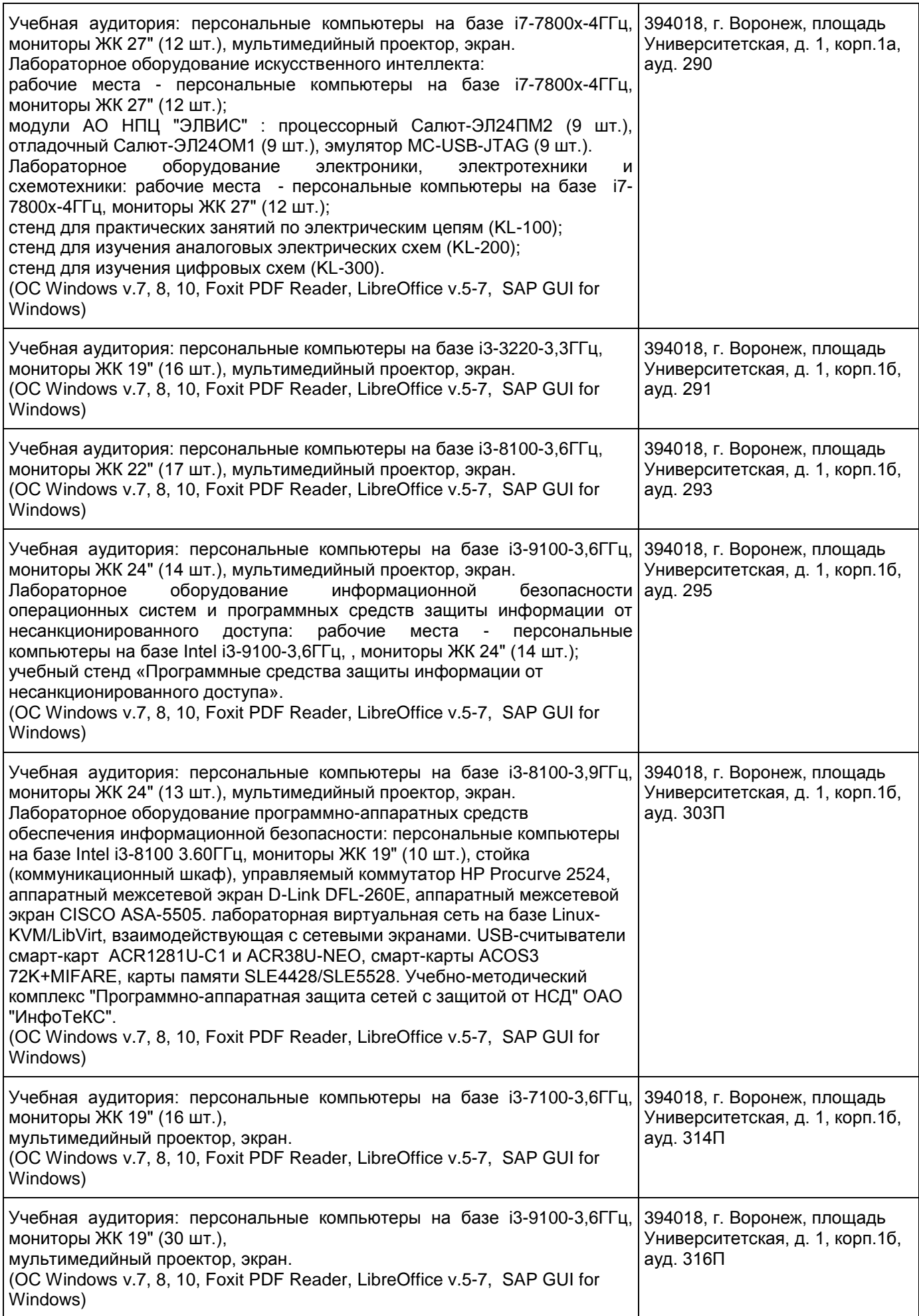

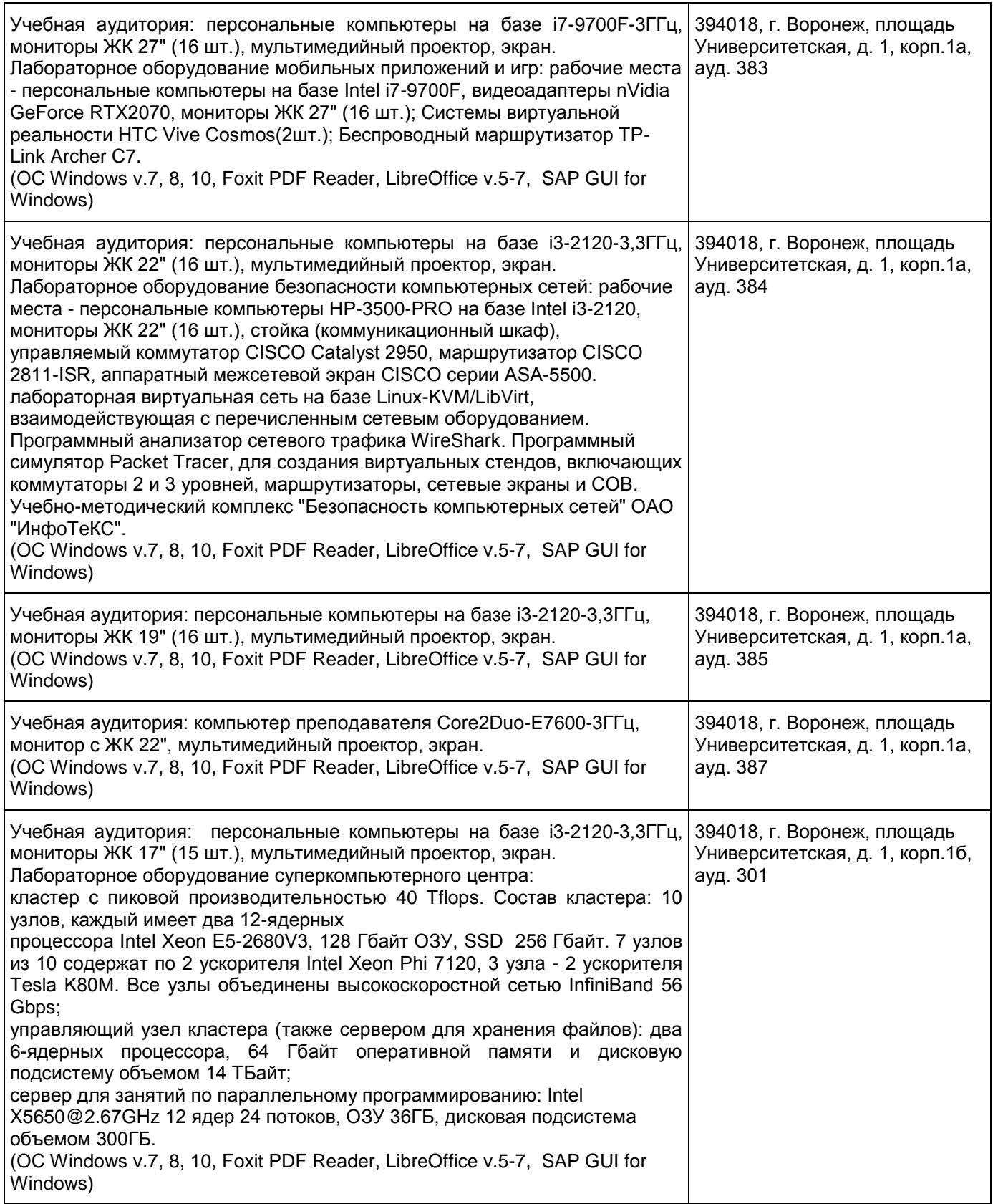

# **19. Оценочные средства для проведения текущей и промежуточной аттестаций**

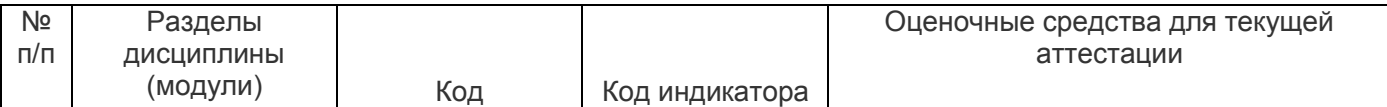

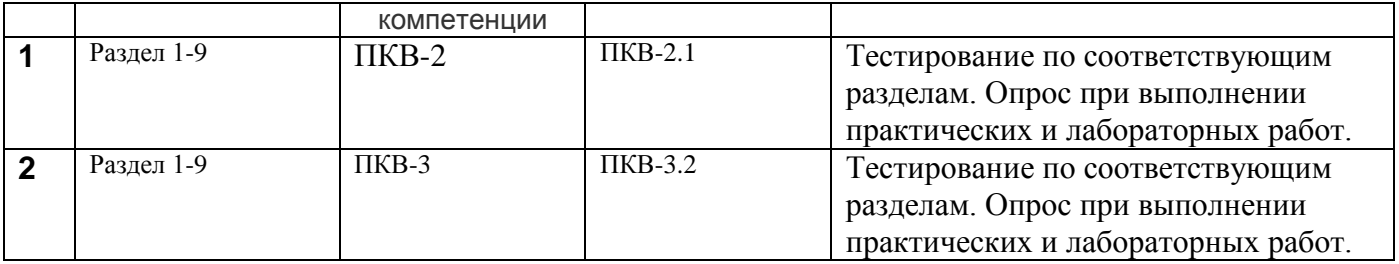

#### **20 Типовые оценочные средства и методические материалы, определяющие процедуры оценивания**

### **20.1 Текущий контроль успеваемости**

Текущая аттестация проводится в соответствии с Положением о текущей аттестации обучающихся по программам высшего образования Воронежского государственного университета. Текущая аттестация проводится в формах устного опроса (индивидуальный опрос, фронтальная беседа) при выполнении практических занятий и лабораторных работ. При оценивании могут использоваться количественные или качественные шкалы оценок.

Контроль успеваемости по дисциплине осуществляется с помощью следующих оценочных средств: тестирование по темам (moodle)

Для оценивания результатов обучения используются следующие содержательные показатели (формулируется с учетом конкретных требований дисциплины):

1) знание теоретических основ учебного материала, основных определений, понятий и используемой терминологии;

2) умение связывать теорию с практикой, иллюстрировать ответ примерами, в том числе, собственными, умение выявлять и анализировать основные закономерности, полученные, в том числе, в ходе выполнения лабораторно-практических заданий;

3) умение обосновывать свои суждения и профессиональную позицию по излагаемому вопросу;

4) владение навыками формализации бизнес-процессов и выполнения их в среде SAP R/3 в рамках выполняемых лабораторных заданий;

Различные комбинации перечисленных показателей определяют критерии оценивания результатов обучения (сформированности компетенций) на государственном экзамене:

высокий (углубленный) уровень сформированности компетенций;

повышенный (продвинутый) уровень сформированности компетенций;

пороговый (базовый) уровень сформированности компетенций.

Для оценивания результатов обучения на государственном экзамене используется 4-балльная шкала: «отлично», «хорошо», «удовлетворительно», «неудовлетворительно». Для оценивания результатов обучения на зачете используется – зачтено, не зачтено по результатам тестирования.

Соотношение показателей, критериев и шкалы оценивания результатов обучения представлено в следующей таблице.

#### **Критерии оценивания компетенций и шкала оценок**

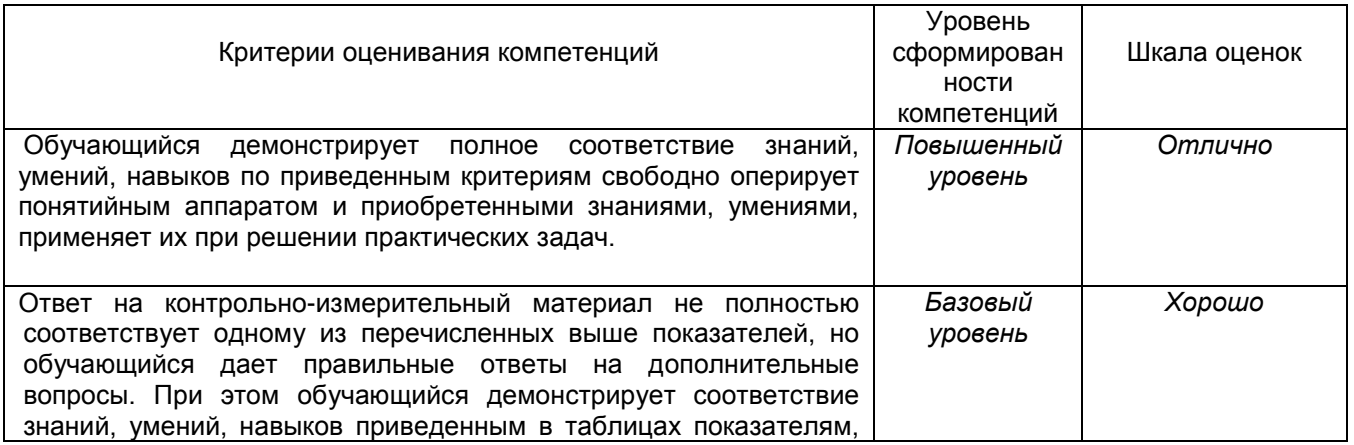

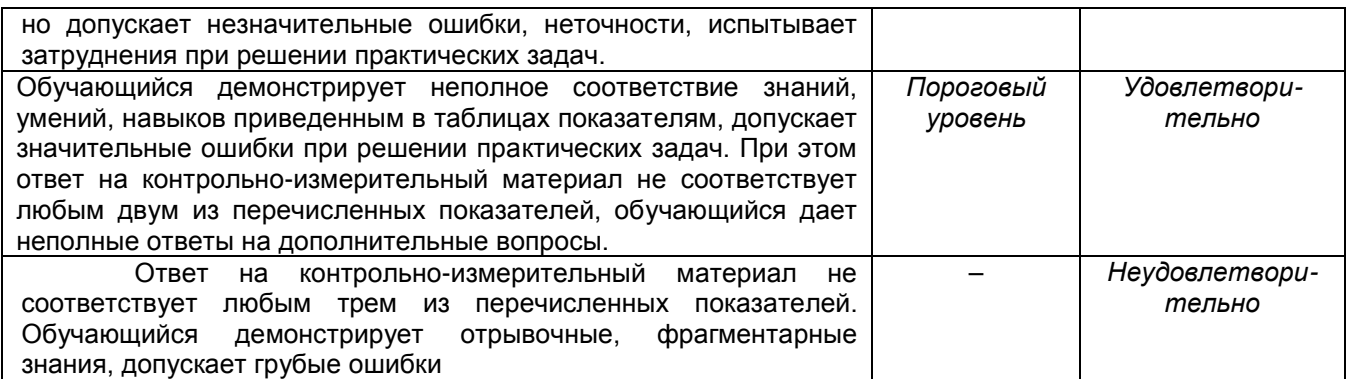

### **20.2 Промежуточная аттестация**

Промежуточная аттестация по дисциплине осуществляется с помощью следующих оценочных средств: тестирование в системе Moodle

### **Примеры вопросов**

- 1. Что из перечисленных примеров является основными данными?
	- **Клиент**
	- **Поставщик**
	- **Материал**
	- Завод
	- Сектор
- 2. Вы объясняете заказчику какие организационные уровни используются в системе ЗАР. Какие из следующих утверждений справедливы в отношении организационных уровней?
- Мандант описывает дочернюю компанию головной компании
- **Завод используется в нескольких приложениях, таких как Управление материальными потоками и Планирование производства**
- Сектор используется в закупках для того, чтобы выделить различные сегменты поставщиков
- **Балансовая единица является центральным организационным уровнем в Финансовой бухгалтерии. Несколько логических заводов могут быть связаны с одной БЕ**
- 3. Файл основных записей материала является центральным ресурсом компании для хранения и доступа к данным, относящимся к материалу. Таким образом, основные записи материала имеют функциональное и организационное значение. Какие утверждения справедливы в отношении основных записей материала в SAP?
- Основные записи материала разделены на несколько ракурсов. При вводе общих данных в определенном ракурсе Вы должны указать организационный уровень
- **данные, представленные в ракурсе основные данные, действительны для уровня манданта**
- **Полномочия пользователе SAP ERP, связанные с ведением/изменением данных, могут быть ограничены определенными ракурсами в основных записях материала**
- При ведении данных, зависимых от манданта, в ракурсах ППМ, необходимо указывать завод в качестве организационного уровня
- При ведении данных, относящихся к закупкам, в основных записях материала необходимо указывать закупочную организацию в качестве организационного уровня
- **При ведении данных, относящихся к закупкам, в основных записях материала необходимо указывать завод в качестве организационного уровня**